# **50 points 1xbet**

- 1. 50 points 1xbet
- 2. 50 points 1xbet :descargar 1xbet
- 3. 50 points 1xbet :blaze jogo do amor

## **50 points 1xbet**

Resumo:

**50 points 1xbet : Junte-se à revolução das apostas em mka.arq.br! Registre-se hoje para desfrutar de um bônus exclusivo e conquistar prêmios incríveis!** 

contente:

Passo 1: Registre-se ou entre em 50 points 1xbet 50 points 1xbet conta do 1xBet Para começar a usar o cupom 1xBet, é necessário ter uma conta ativa no site da 1xBiet. É simples se registrar e leva apenas alguns minutos. Depois de concluir o processo de registro, você pode entrar em 50 points 1xbet 50 points 1xbet conta usando suas credenciais recentemente criadas.

Passo 2: Tenha saldo ou aposta grátis disponível

Antes de continuar, certifique-se de que tem um saldo no seu balance ou uma aposta grátis disponível que possa usar. Isso é necessário para aplicar o cupom durante o processo de criação de aposta.

Passo 3: Escolha o evento ou competição em 50 points 1xbet que deseja apostar

### **50 points 1xbet**

A plataforma de apostas e jogos online 1xBet, fundada em 50 points 1xbet 2007, traz uma experiência completa com o lançamento do novo jogo Sonic 2.

### **50 points 1xbet**

Com o novo jogo Sonic 2, a 1xBet visa proporcionar aventuras com ainda mais emoção e prêmios. Milhões de jackpots aguardam os jogadores, que podem usar o código promocional {nn} para aumentar suas chances de ganhar.

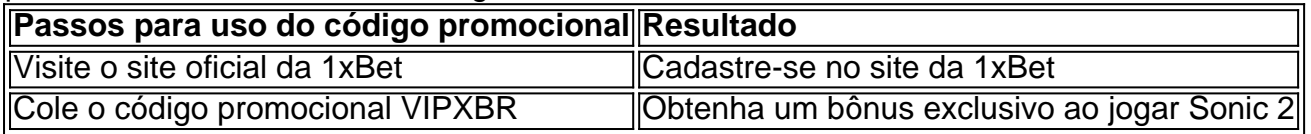

#### **Benefícios de utilizar a 1xBet**

- Ampla seleção de jogos online
- Códigos promocionais exclusivos
- Bônus de boas-vindas atraentes

### **Anote**

Os usuários novatos também podem se beneficiar com o bônus de boas-vindas ao jogar Sonic 2 em 50 points 1xbet {nn} da plataforma.

Além disso, com o aplicativo 1xBet, pode-se facilmente criar e gerenciar 50 points 1xbet conta de

apostas, independentemente do location.

Confira nossa {nn}.

Como utilizar o código promocional 1xBet:

- 1. Realizar seu cadastro normalmente
- 2. Escolher dentre as opções: apostas esportivas ou cassino online
- 3. Verificar os requisitos para retirada de bônus da plataforma após o registro
- 4. Garantir para si mesmo o bônus de boas-vindas de R\$1560 ao utilizar o código promocional

### **50 points 1xbet :descargar 1xbet**

No mundo dos jogos e apostas online, mantê-lo atualizado com as últimas versões dos aplicativos de apostas é fundamental. Neste artigo, abordaremos a nova versão do aplicativo 1xBet e como você pode experimentá-lo.

O Que é a Aplicação 1xBet?

A 1xBet é uma renomada plataforma de apostas online que tem atiado milhões de usuários em 50 points 1xbet todo o mundo. Oferece uma ampla gama de esportes para aposta, um design intuitivo e ferramentas avançadas que ajudam os usuários a maximizar suas chances de apostas.

Por que Atualizar para a Nova Versão?

A nova versão do aplicativo 1xBet traz uma série de benefícios e melhorias. As atualizações regularmente melhoram a estabilidade e o desempenho geral, possibilitando experiências mais fluídas e sem problemas para os usuários. Aqui estão algumas vantagens de atualizar:

### **50 points 1xbet**

O mundo das apostas esportivas está em constante crescimento, e com ele, a procura por plataformas confiáveis e fáceis de usar. Uma delas é o 1xbet, que oferece uma ampla variedade de esportes e mercados para apostas. Neste artigo, você vai aprender como fazer o download do 1xbet e começar a apostar agora mesmo.

### **50 points 1xbet**

Antes de falarmos sobre como fazer o download do 1xbet, é importante entender por que é uma plataforma confiável e vantajosa. Algumas das razões incluem:

- Ampla variedade de esportes e mercados para apostas;
- Odds competitivas:
- Bonus de boas-vindas generoso;
- Opções de pagamento seguras e confiáveis;
- Suporte ao cliente 24/7.

#### **Passo a passo para fazer o download do 1xbet**

Agora que você sabe por que o 1xbet é uma boa escolha, é hora de falarmos sobre como fazer o download do 1xbet. Siga os passos abaixo:

- 1. Entre no site oficial do 1xbet em  $\{w\}$ ;
- 2. Clique no botão "Download" no canto superior direito da tela;
- 3. Selecione o sistema operacional do seu dispositivo (Windows, iOS ou Android);
- 4. Clique no botão "Download" e aguarde a conclusão do download;
- 5. Instale o aplicativo no seu dispositivo;
- 6. Abra o aplicativo e crie uma conta (se ainda não tiver uma).

#### **Começando a apostar no 1xbet**

Agora que você fez o download do 1xbet, é hora de começar a apostar. Siga os passos abaixo para começar:

- 1. Faça login no seu account no aplicativo 1xbet;
- 2. Navegue pelos esportes e mercados disponíveis;
- 3. Escolha o evento que deseja apostar;
- 4. Insira o valor da 50 points 1xbet aposta;
- 5. Confirme a 50 points 1xbet aposta.

Parabéns! Você acabou de fazer 50 points 1xbet primeira aposta no 1xbet. Boa sorte!

### **50 points 1xbet :blaze jogo do amor**

China e Cazaquistão estabelecem nova meta de duplicar comercial bilateral 50 points 1xbet data próxima

Fonte:

Xinhuahua

03.07 2024 17h01

O presidente chinês, Xi Jinping disse nusa quarta-feira que a China e o Cazaquistão estabeleceram uma nova meta de duplicar ou negociar bilateralmente 50 points 1xbet data próxima.

Os trabalhos lados concordaram 50 points 1xbet aprofundar continuamente à cooperação na área das relações comerciais, como economia e comércio de investimento. Capacidade da produção interconectividade ao encontro do empreendedor com seu homólogo cazaque Kassym-Jomartka

Os dos lados também promoção conjuntamente novos pontos de crescimento para a cooperação 50 points 1xbet minas críticas, nova energia científica e tecnológica. Aeroespaço digital E outros campos da economia com Xi

0 comentários

Author: mka.arq.br Subject: 50 points 1xbet Keywords: 50 points 1xbet Update: 2024/8/2 13:22:35